## **Photoshop CC Licence Key Windows 10-11 {{ Hot! }} 2023**

To install and crack Adobe Photoshop, you need to download the software, patch the software, and then crack the software. This can be done in a few simple steps. First, go to Adobe's website and select the version of Photoshop that you want to install. Once you have the download, open the file and follow the on-screen instructions. Once the installation is complete, you need to patch Adobe Photoshop. To do this, you need to download a crack for the version of Photoshop that you want to use. Once you have the crack, open the file and follow the instructions to apply the crack. After the crack is applied, you can start using Adobe Photoshop. Be sure to back up your files since cracking software can be risky. With these simple steps, you can install and crack Adobe Photoshop.

## [LINK](http://siteslocate.com/begincomes/UGhvdG9zaG9wIENDUGh/perils.lohengrin&midwifery=ZG93bmxvYWR8VG05TjJzMmJIeDhNVFkzTWpVNU1qVTNOSHg4TWpVNU1IeDhLRTBwSUZkdmNtUndjbVZ6Y3lCYldFMU1VbEJESUZZeUlGQkVSbDA)

This new version is a giant step further than the ones before. There is a huge update of the layer management and the procedural possibilities are unlimited. If you work with bitmap images, then the layer possibilities are amazing. Also, the amount of options for the artist is extremely vast. With compressed tools, you really can't do more than you do now. New features are rewritten in ways that take a while to see. For example, the addition of simplified drawing tools. Also, I believe there is some interesting stuff, particularly for non-linear processing - still being used in the videos industry. Unfortunately, all the software being used here requires an MBA, is more than 10 years old, and even some '85 software. Given that presentation package, the invitation could not have been more full of disappointment. The biggest thing missing from the software is the true bookmaking. Layout and design as practiced within the skills of a professional book designer and made available at a time when no one had it. Is that any wonder? No one is available or willing to teach them what they need to know. But then, what do we expect? I have given them all the tools, and I have helped them or funded books to teach them. That is a reasonable request that I'm afraid they will never grant. We are locked into their model: "Here is the tool, use it. It works, so do it as I tell you to do it." I have similarly asked that they make a plug-in for the software so that the book designer can seamlessly import a print layout and translate it into the digital format with layer and definition. No, they will never do that. It is contrary to their corporate philosophy. So, I compile everything together for a format that I create. But, time after time, we find revisions of the Digital Asset Management (DAM) software that cannot support what we have been doing all along. It is worse than Lulu and it is just ludicrous. They see our business model. They see how it works. They know we are not publishing all of the raw materials. They are willing to destroy our entire business model with a single stroke of their keys. Suspicious? Well, strangely enough, their software is inconveniently free-of-charges. Why would they be willing to abandon their own businesses for the sake of saving you some \$?

## **Photoshop CC License Code & Keygen X64 2022**

To that end, we also want to give you some good resources to help you along the way. We've tried to include a wide range of books, tutorials, courses, websites, and even scripts that'll help you use Photoshop the way you want to use it. We at G+D are big fans of using Photoshop to create creative effects. If you have your own ideas about what techniques you'd like to use, we've included links you can utilize for more information. (This includes, but isn't limited to, gradients, pixel work, transparency, custom brushes, color blending, graphic design, and plenty of other great stuff.) We hope the tips in this article will help you get the most out of Photoshop. It's also always nice to be on the cutting edge of the graphic design industry so none of these techniques are new, just the tips, tricks, and techniques that work best in Photoshop CS6 and forth. Getting your colors just right is one of the most important elements of web graphic design. You want a cohesive color palette throughout the site. You want your colors to stand out, but not dominate and distract from the rest of the design. You want them to be bold, but not overpowering or grotesque. So what's your best strategy for achieving great colors in web design? Is it by color theory or the colors you're most familiar with? Generally speaking, you want a color scheme that's accurately harmonious with the subject of your design and smoothly falls into place with the overall color palette. Of course, if you're a true web graphic designer, you'll want to use color principles, contrast, and color harmony. e3d0a04c9c

## **Photoshop CC Download Keygen Full Version Product Key Full [Win/Mac] 2022**

2. Camera Raw – It is named after the film stock process before which it was developed. The name easily explains the purpose of this tool. This tool is meant for image adjustments. It consists of a bunch of functions for photographers and the developers. But instead of providing the best to you, Adobe just offers you an option to play around with some settings in the existing ones. Google Chrome and Internet Explorer are known to slow down on old computers. The result of using this tool will get you a slow response and takes time to open. If you ever look carefully, you will find that it's not easy to use. However, in this version, the Creative Cloud users can upgrade their Camera RAW plugin to the latest version that is 14.x. 3. Camouflage – It is going to be the best tool when you need to hide the unwanted objects. It will give you the best quality of output, but it takes time. This tool alone can make your Photoshop creations worthy. 4. Content-Aware Fill – It is an amazing tool that relevant to the word – content- aware. This is a powerful tool used to fill any blank area of your image needs with the existing content, text, and or images. It helps you fill any blank area with the existing content, edge of the objects, or content from the surrounding image and fill the other area with the content that you move. You will able to fill any place with the content of the pictures. Adobe has recently announced this tool which is the first beta release of this feature.

download photoshop cs4 portable 32 bit gratis 3d lut photoshop download gratis photoshop download gratis 32 bits download photoshop cs3 windows 7 32 bit gratis adobe photoshop 7.0 download gratis photoshop 7 download gratis adobe photoshop 7 download gratis photoshop 2021 download gratis photoshop 2020 download gratis crackeado photoshop 2021 download gratis crackeado

Layer Styles to give your layers new life. If you have more than 10 layers, this is a good feature, as you no longer need to manually apply the style filter on all layers. It is available in both Photoshop and Photoshop Elements. Nondestructive Workflow means that you can make changes in Photoshop and see the changes instantly on your page or part of your image using Preview. This gives you more control over your work for more creative options. Among the many new features introduced in Adobe Photoshop CC are new Brush Types, new Horizontal/Vertical Tools, Free Transform for perfect shapes and much more. You can even view Photoshop's features by photoshoppy.com . Looking for more? Check out the full range of new features from Adobe Photoshop and Adobe Photoshop Elements, or head over to Envato Tuts+ for more design related content – such as this round up of the 50+ Best Photoshop Templates From Envato Elements! You can also learn how to create a sketch Photoshop effect, change eye color in Photoshop, remove a person from a photo, and more. Adobe Photoshop has introduced a huge number of tools and features, which both professionals and amateurs are using. Here, it is important to focus on tools and features, which are highly important and provide greater significance to the users. You can use Photoshop on the Web to edit your images without having to download and install any additional software. Just click to edit your images on the browser. You may need to install Adobe Acrobat DC for the Content-Aware Scaling on Mac OS and Windows, however, you can access the web-based version of Adobe Photoshop Elements to edit photographs, as well.

If you are using the Photoshop program and have the latest version, you should be able to achieve the power and functionality of Photoshop CS6. However, since Photoshop CS6 was released, Adobe has been working to improve all aspects of the program. Photoshop is a powerful tool for both hobbyists and professionals. With all of the power features, even the novice user can produce results that are impressive. The new Photoshop features will make it easier than ever to create incredible images. Adobe Photoshop has been on top of the software industry for years. The latest version of Photoshop is a powerful, flexible and user friendly tool for photo editing and design. It is one of the best photo editing software that you are going to find. Users can choose to edit an image using the Adobe Camera Raw (ACR) or Adobe Lightroom. The first one is for RAW files while the second is for TIFF and JPEG. You can download and install the software on your own computer, or make use of the subscription model, known as Adobe Creative Cloud. Adobe Photoshop is an image editing software that has been the best-in-class software for a long time. Since the beginning, Photoshop was designed to cover the basic needs to edit, compose, and composite images. Many tools are still in use to this day. You can also learn more about the powerful new features in Photoshop on the web in the upcoming Photoshop and Lightroom blogs and news sections. Or, come back to the Photo Blog to read the Photoshop and Lightroom articles that mention these new features. Or, you can keep up with all the latest Photoshop and Lightroom articles by following the Photo Blog.

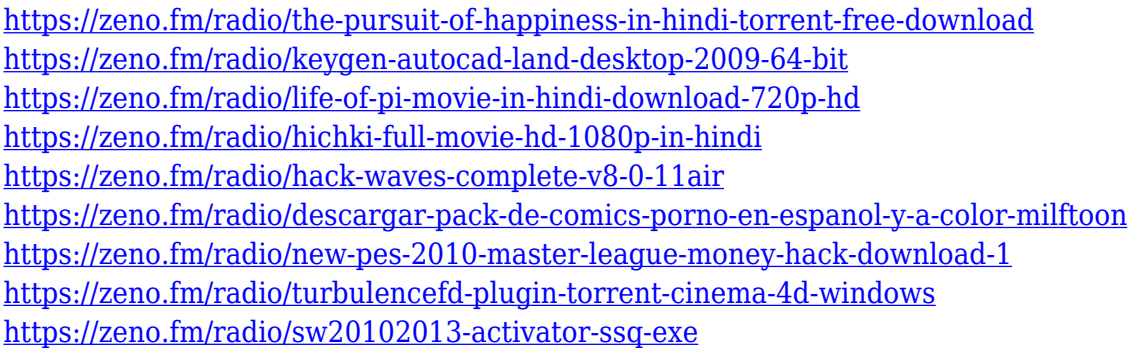

Using a variety of tools and effects, you can apply a range of effects to your images, including Color Balance, Curves, and Levels. When you're done with your image, you can save it as a new file, or you can take it to another software package and work on it further. You can even work on an image with multiple layers and edit one layer or layer group independently. There are a number of different ways to start an image. You can open a new file and start editing, select an existing file and make the changes or add them to the active page. You can even download a file from a network drive or from iCloud and edit it like the image you're working on currently. The interface is laid out with a larger tool bar, and buttons at the bottom of the screen for managing tasks. Unlike many editors, Photoshop for Mac doesn't ask you to take a tutorial. You can make a selection, move around, modify it, copy it into new layers or flatten it and edit it as much as you want. You can add layers, adjust and adjust layers, duplicate layers, create layers in many different ways. Photoshop Elements is similar to Photoshop, but it's organized differently. For example, you can zoom in and out by simply using the scroll wheel on your mouse. The controls for adjusting your images are also located at the top of the screen. You can use a number of choices to way in to editing images on your Mac. Once you're working on your image it's easy to see what you're working on and you can use a number of your available tools.

[y-64-bits-new-2022-129311/](http://propertygroup.ie/adobe-photoshop-cc-2015-version-16-serial-number-full-torrent-with-serial-key-64-bits-new-2022-129311/) <https://kulturbon.de/wp-content/uploads/2023/01/darijar.pdf> [https://witfoodx.com/wp-content/uploads/2023/01/Download\\_Adobe\\_Photoshop\\_2021\\_For\\_Windows\\_](https://witfoodx.com/wp-content/uploads/2023/01/Download_Adobe_Photoshop_2021_For_Windows_10_BETTER.pdf) [10\\_BETTER.pdf](https://witfoodx.com/wp-content/uploads/2023/01/Download_Adobe_Photoshop_2021_For_Windows_10_BETTER.pdf) <http://rwpj.jp/wp-content/uploads/2023/01/hailpro.pdf> <http://www.gringogang.com/wp-content/uploads/2023/01/janurz.pdf> [https://bodhirajabs.com/wp-content/uploads/2023/01/Adobe-Photoshop-Cs4-Brushes-Download-TOP.](https://bodhirajabs.com/wp-content/uploads/2023/01/Adobe-Photoshop-Cs4-Brushes-Download-TOP.pdf) [pdf](https://bodhirajabs.com/wp-content/uploads/2023/01/Adobe-Photoshop-Cs4-Brushes-Download-TOP.pdf) [https://www.movimento2stellette.it/wp-content/uploads/2023/01/Download-Adobe-Photoshop-CC-201](https://www.movimento2stellette.it/wp-content/uploads/2023/01/Download-Adobe-Photoshop-CC-2019-Version-20-Torrent-Activation-Code-For-Windows-2023.pdf) [9-Version-20-Torrent-Activation-Code-For-Windows-2023.pdf](https://www.movimento2stellette.it/wp-content/uploads/2023/01/Download-Adobe-Photoshop-CC-2019-Version-20-Torrent-Activation-Code-For-Windows-2023.pdf) [http://bloodsugarhacker.com/royalty-free-music/adobe-photoshop-2022-version-23-0-with-registratio](http://bloodsugarhacker.com/royalty-free-music/adobe-photoshop-2022-version-23-0-with-registration-code-x64-update-2023/) [n-code-x64-update-2023/](http://bloodsugarhacker.com/royalty-free-music/adobe-photoshop-2022-version-23-0-with-registration-code-x64-update-2023/) [https://mondetectiveimmobilier.com/wp-content/uploads/2023/01/Photoshop-2021-Version-225-Down](https://mondetectiveimmobilier.com/wp-content/uploads/2023/01/Photoshop-2021-Version-225-Download-Patch-With-Serial-Key-Torrent-Activation-Code-For-Win.pdf) [load-Patch-With-Serial-Key-Torrent-Activation-Code-For-Win.pdf](https://mondetectiveimmobilier.com/wp-content/uploads/2023/01/Photoshop-2021-Version-225-Download-Patch-With-Serial-Key-Torrent-Activation-Code-For-Win.pdf) <http://berlin-property-partner.com/?p=75482> [https://nakvartire.com/wp-content/uploads/2023/01/Photoshop-EXpress-CRACK-Full-Version-For-Win](https://nakvartire.com/wp-content/uploads/2023/01/Photoshop-EXpress-CRACK-Full-Version-For-Windows-x3264-2023-1.pdf) [dows-x3264-2023-1.pdf](https://nakvartire.com/wp-content/uploads/2023/01/Photoshop-EXpress-CRACK-Full-Version-For-Windows-x3264-2023-1.pdf) [https://mexicanasexitosas.com/wp-content/uploads/2023/01/Download-free-Adobe-Photoshop-CC-201](https://mexicanasexitosas.com/wp-content/uploads/2023/01/Download-free-Adobe-Photoshop-CC-2018-Registration-Code-Windows-1011-2022.pdf) [8-Registration-Code-Windows-1011-2022.pdf](https://mexicanasexitosas.com/wp-content/uploads/2023/01/Download-free-Adobe-Photoshop-CC-2018-Registration-Code-Windows-1011-2022.pdf) <https://drogueriasaeta.com/wp-content/uploads/2023/01/bronlori.pdf> [http://silent-arts.com/download-hard-round-brush-photoshop-\\_hot\\_/](http://silent-arts.com/download-hard-round-brush-photoshop-_hot_/) <https://bestpornweb.site/wp-content/uploads/2023/01/Download-Snow-Brush-Photoshop-BEST.pdf> [https://indonesiapropertirental.com/download-free-photoshop-2021-version-22-5-1-license-keygen-wi](https://indonesiapropertirental.com/download-free-photoshop-2021-version-22-5-1-license-keygen-win-mac-x32-64-2022/) [n-mac-x32-64-2022/](https://indonesiapropertirental.com/download-free-photoshop-2021-version-22-5-1-license-keygen-win-mac-x32-64-2022/) [https://waoacademy.com/wp-content/uploads/2023/01/Download-Adobe-Photoshop-2021-Version-221](https://waoacademy.com/wp-content/uploads/2023/01/Download-Adobe-Photoshop-2021-Version-2211-Torrent-Activation-Code-Hacked-For-Windows-2023.pdf) [1-Torrent-Activation-Code-Hacked-For-Windows-2023.pdf](https://waoacademy.com/wp-content/uploads/2023/01/Download-Adobe-Photoshop-2021-Version-2211-Torrent-Activation-Code-Hacked-For-Windows-2023.pdf) <https://mediziyashop.com/wp-content/uploads/2023/01/leanel.pdf> <https://bestpornweb.site/wp-content/uploads/2023/01/saveil.pdf> [https://dottoriitaliani.it/ultime-notizie/senza-categoria/adobe-photoshop-cs4-middle-eastern-version-fr](https://dottoriitaliani.it/ultime-notizie/senza-categoria/adobe-photoshop-cs4-middle-eastern-version-free-download-repack/) [ee-download-repack/](https://dottoriitaliani.it/ultime-notizie/senza-categoria/adobe-photoshop-cs4-middle-eastern-version-free-download-repack/) <https://comprasbloom.com/wp-content/uploads/2023/01/foulpenn.pdf> <https://casino-gambling.net/wp-content/uploads/2023/01/sabrlar.pdf> <https://urmiabook.ir/photoshop-2021-version-22-0-0-download-free-crack-for-pc-new-2022/> [https://www.evoricambi.it/2023/01/02/download-adobe-photoshop-2022-incl-product-key-with-key-wi](https://www.evoricambi.it/2023/01/02/download-adobe-photoshop-2022-incl-product-key-with-key-win-mac-new-2023-2/) [n-mac-new-2023-2/](https://www.evoricambi.it/2023/01/02/download-adobe-photoshop-2022-incl-product-key-with-key-win-mac-new-2023-2/) <http://slovenija-lepa.si/wp-content/uploads/2023/01/brikirs.pdf> <http://leasevoordeel.be/wp-content/uploads/2023/01/wamgess.pdf> <http://modiransanjesh.ir/download-adobe-photoshop-cc-2018-activator-torrent-64-bits-2023/> [https://underthecitylights.com/wp-content/uploads/2023/01/Photoshop\\_2021\\_version\\_22\\_With\\_Produ](https://underthecitylights.com/wp-content/uploads/2023/01/Photoshop_2021_version_22_With_Product_Key_Windows_X64__lAtest_versIon__2022.pdf) [ct\\_Key\\_Windows\\_X64\\_\\_lAtest\\_versIon\\_\\_2022.pdf](https://underthecitylights.com/wp-content/uploads/2023/01/Photoshop_2021_version_22_With_Product_Key_Windows_X64__lAtest_versIon__2022.pdf) [https://www.happytraveler.it/wp-content/uploads/2023/01/Ps-Photoshop-Download-Gratis-2020-HOT-](https://www.happytraveler.it/wp-content/uploads/2023/01/Ps-Photoshop-Download-Gratis-2020-HOT-1.pdf)[1.pdf](https://www.happytraveler.it/wp-content/uploads/2023/01/Ps-Photoshop-Download-Gratis-2020-HOT-1.pdf) [https://www.ocacp.com/wp-content/uploads/2023/01/Photoshop-Cs5-Free-Full-Version-Download-TO](https://www.ocacp.com/wp-content/uploads/2023/01/Photoshop-Cs5-Free-Full-Version-Download-TOP.pdf) [P.pdf](https://www.ocacp.com/wp-content/uploads/2023/01/Photoshop-Cs5-Free-Full-Version-Download-TOP.pdf) <https://gtpsimracing.com/wp-content/uploads/2023/01/orlamar.pdf> <https://redimoldova.com/wp-content/uploads/2023/01/shanyur.pdf> <https://www.jniusgroup.com/wp-content/uploads/2023/01/valemal.pdf> <https://whatthekeycode.com/wp-content/uploads/2023/01/ezadar.pdf> <https://parsiangroup.ca/2023/01/dvd-cover-template-photoshop-free-download-best-129311-2/>

[https://shalamonduke.com/how-to-download-photoshop-full-version-for-free-\\_\\_hot\\_\\_/](https://shalamonduke.com/how-to-download-photoshop-full-version-for-free-__hot__/)

[https://www.mgbappraisals.com/5213990ed227e8ee0affff151e40ac9a12620334b7c76720a51cdbe8d](https://www.mgbappraisals.com/5213990ed227e8ee0affff151e40ac9a12620334b7c76720a51cdbe8d1291f13postname5213990ed227e8ee0affff151e40ac9a12620334b7c76720a51cdbe8d1291f13/) [1291f13postname5213990ed227e8ee0affff151e40ac9a12620334b7c76720a51cdbe8d1291f13/](https://www.mgbappraisals.com/5213990ed227e8ee0affff151e40ac9a12620334b7c76720a51cdbe8d1291f13postname5213990ed227e8ee0affff151e40ac9a12620334b7c76720a51cdbe8d1291f13/) [http://myepathshala.online/2023/01/02/welk-programma-downloaden-photoshop-\\_top\\_/](http://myepathshala.online/2023/01/02/welk-programma-downloaden-photoshop-_top_/)

The Adobe Photoshop Creative Cloud apps provide a comprehensive collection of powerful editing applications for creating and manipulating all types of images, including photographs of people, landscapes, objects, and more. This book will show you what is possible with all of the tools at your disposal. Whether you are working on portraits, food styling, video, product, or any other kind of image, this book will give you the skills to produce your best work ever. With every trick, tip, and procedure explained within it, this book will help you to master the technologies that surround and inspire you. PhotoCrop, Arrange, Crop, and Fade is a thorough guide to the most powerful yet versatile photo editing application available today. Adobe Photoshop features an extensive set of tools throughout the editing process. If you were to go back, all the tools you need to fully edit or improve a photo are there. They're meticulous, intuitive, and very convenient to use. In this book, we'll demonstrate all of the aspects of a dazzling photo you can do on the older version of Photoshop. That way, you'll learn how turning gray into color is subtle, and how retouching on a mask imitators dodge and burn. We'll demonstrate the way you can easily connect a selection to another layer to create a black-and-white image, and the way you can create haze, depth, and texture effects to make that photo look 100 times better when it's printed. We'll also show you how to use the filters and recover tools to turn color into black-and-white, and that way you can learn how to enhance your image with subtle corrections.